# TPFUG – C++11 Support

### Jim Johnston, TPF Development Lab

March 24, 2015

TPFUG – Dallas, TX

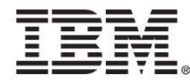

### Presentation Summary

- Brief History of C++11 Standard
- z/TPF Compiler Support
- What C++11 Addresses
- High Value C++11 Features
- Other C++11 features worth noting
- Examples

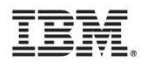

### C++11 History

- First two ISO standards were C++98 followed by C++03
	- TR1 (Technical Report 1)
		- proposal of extensions to C++03, eventually rolled into C++11
- First C++11 draft created in September of 2008
- C++11 approved by ISO in August of 2011 (ISO/IEC 14882:2011)
- GCC started implementing features for C++11 beginning with GCC 4.3 under the C++0x "experimental" moniker
	- Each successive release implemented more features of the C++11 standard
	- GCC 4.8 implements all of the major features of the C++11 standard
	- Implementation status can be found here: <https://gcc.gnu.org/onlinedocs/libstdc++/manual/status.html#status.iso.2011>
- C++14 is the latest C++ standard ratified (ISO/IEC 14882:2014)

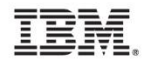

### z/TPF Compiler Support - GCC

- GCC 4.1 & GCC 4.6
- GCC 4.6 compiler support was previously introduced in PUT 9 without any C++11 standard features
- PUT 11 provided support for C++11
	- Apars PJ42286 & PJ42291
	- Co-req'd GCC 4.6 tpf-11r1-11
- C++11 not turned on by default and is optional
	- -std=c++0x (compiler flag to enable the C++11 standard features)
	- -std=gnu++0x (compiler flag to enable GNU extensions)
- The lab may release support in the future which exploits  $C++11$ 
	- Recommend using C++11 when possible.
- GCC 4.1 objects can co-exist with GCC 4.6/C++11 enabled objects

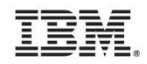

### z/TPF Compiler Support – Systems/C++

- Systems/C++ V1.98 Compiler
	- APAR P.I42285
- V1.98 was the first Dignus Compiler version to introduce any C++11 support
- C++11 optional
	- -fcpp11 (compiler flag to enable the C++11 standard features)
- V1.98 now uses the libstdc++46 version of the C++ Runtime
	- Previously, Systems/C++ V1.96 shared the libstdc++41 runtime with GCC 4.1

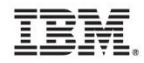

### What C++11 Addresses

- Some of the directives behind the drafting of C++11 (per Bjarne Stroustrup & ISO)
	- Maintain stability and compatibility with C++98/C++03
	- Evolve programming technique
	- Increase type safety by providing safe alternatives to earlier unsafe techniques
	- Increase performance and the ability to work directly with hardware
	- Implement "zero-overhead" principle (additional support required by some utilities must be used only if the utility is used)

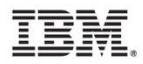

### High Value Items (lab's perspective)

- Pick up any new performance optimizations (from GCC & C++11)
- **Concurrency** 
	- Before C11 standard C++ was required to use architecture dependent synchronizations or third party extensions for threads.
- Smart pointers
- Container classes
	- array (fixed-sized container)
	- forward\_list (a singly-linked list)
	- unordered containers (hash tables)
	- Tuple (similar to std::pair)
- move constructor & move assignment
- delegated constructors

```
Example:
class A{
public: 
 A(): A(0)A(int i): A(i, 0){}
 A(int i, int j) \{num1=i;
   num2=j;
   average=(num1+num2)/2;
  }
private:
...
```
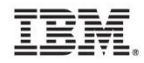

## C++11 Miscellaneous Features worth noting

- regex
- constexpr
- strongly-typed nullptr & strongly typed enums
- iota
- set theory
	- all\_of
	- any\_of
	- none of
- auto specifier

auto example: std::vector <string,string> myVec; **Before:** vector<string, string>::iterator itr = myVec.iterator(); **After:**

auto itr = myVec.iterator();

Strongly Typed Enums<sup>1</sup> (Before): // fails at compilation! enum Color {RED, GREEN, BLUE}; enum Feelings {EXCITED, MOODY, BLUE};

Strongly Typed Enums (After) enum class Color {RED, GREEN, BLUE}; enum class Feelings {EXCITED, MOODY, BLUE}; //accessing Color color = Color::BLUE;

iota example: vector<int> vInt(5); std::iota (vInt.begin(),vInt.end(),10); //10, 11, 12, 13,14

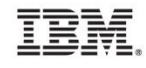

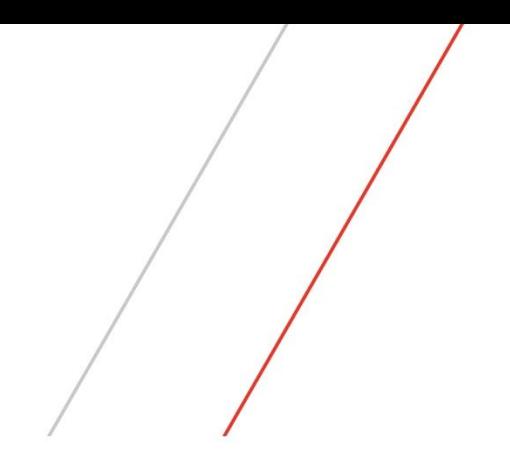

# Examples

### Concurrency – Starting a thread with parameters

### Before  $C++11$  After  $C++11^2$

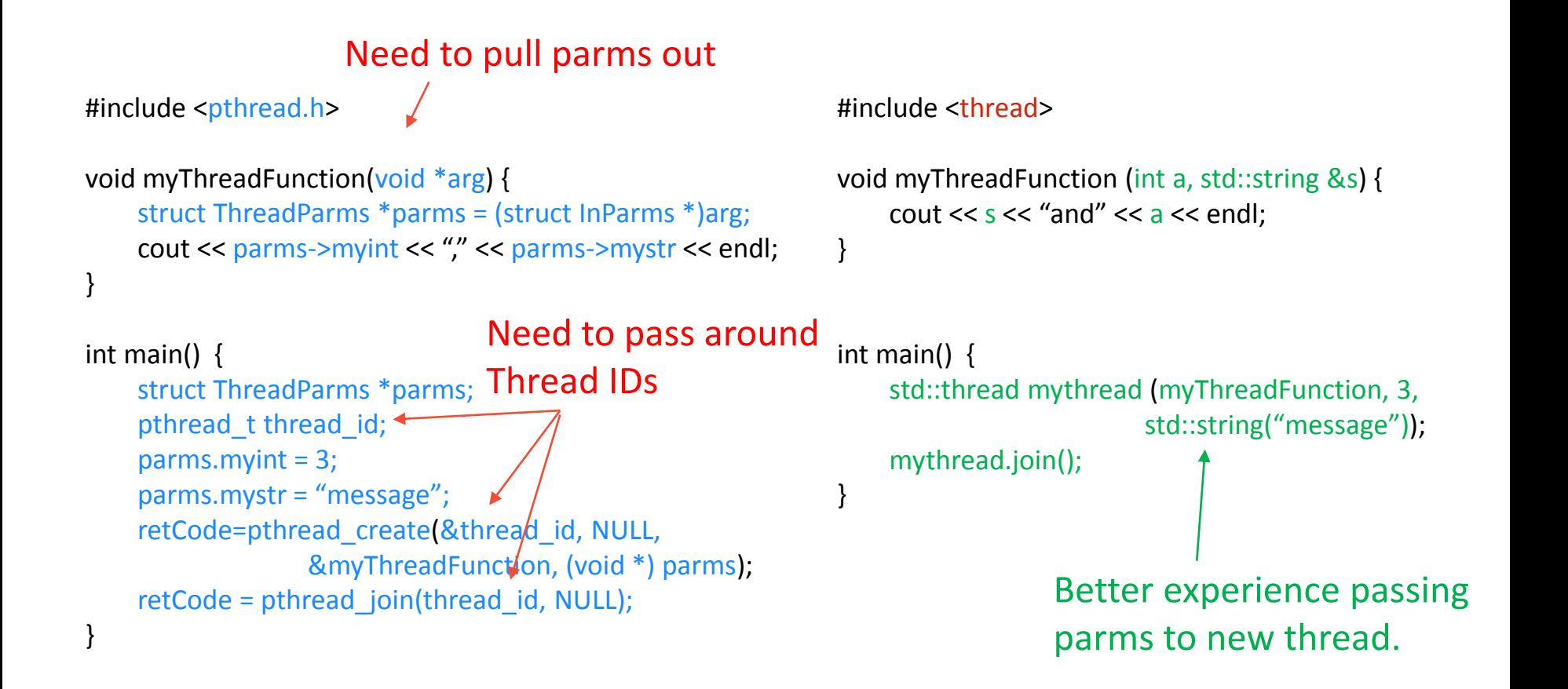

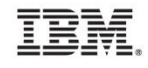

### Concurrency – Protecting data with lock\_guard

### Before  $C+11$  After  $C+11^3$

```
Need to init mutex
#include <pthread.h>
pthread_mutex_t mymutex = PTHREAD_MUTEX_INITIALIZER;
std::list<int> mylist;
void updateListFunction(int value) {
    pthread_mutex_lock(mymutex);
    mylist.push_back(new_value);
    pthread_mutex_unlock(mymutex);
}
bool searchListFunction(int value) {
    pthread_mutex_lock(mymutex);
    found = std::find(mylist.begin(), mylist.end(), value) 
!= mylist.end();
    …..
    if (error) {
      pthread_mutex_unlock(mymutex);
      throw error;
    }
    …..
   pthread_mutex_unlock(mymutex);
   return found;
                                                         #include <mutex>
                                                         std::mutex mymutex;
                                                         std::list<int> mylist;
                                                         void updateListFunction(int value) {
                                                              std::lock_guard<std::mutex> guard(mymutex);
                                                              mylist.push_back(new_value);
                                                         }
                                                         bool searchListFunction(int value) {
                                                              std::lock_guard<std::mutex> guard(mymutex);
                                                              found = std::find(mylist.begin()\frac{1}{2}mylist.end(),
                                                         value) != mylist.end();
                                                              …..
                                                             if (error)
                                                                throw error;
                                                              …..
                                                             return found;
                                                         }
                                     What if an
                                     exception
                                     occurs!??
                                                                                  One call to lock.
                                                                                  Unlocks automatically.
                                      Need to make 
                                      sure I unlock at
                                      all the possible 
                                      error & return 
                                      paths
```
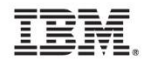

}

### Smart Pointers

#### **unique\_ptr example**

std::unique ptr<int> ptr1(new  $int(5)$ ); //copy constructor and assignment operators Deleted! std::unique ptr<int> ptr2 = ptr1; //compilation fails std::unique\_ptr<int> ptr2 = std::move(ptr1); ptr1.reset(); // will not delete object ptr2.reset();

#### **shared\_ptr example**

std::shared\_ptr<int> shptr1(new int(5)); //managed refcount std::shared\_ptr<int> shptr2 = shptr1; shprt1.reset(); // Does not delete int shprt2.reset(); // refcount = 0, deleted.

#### **auto\_ptr**

Similar to unique\_ptr but… copy constructor and assignment operator perform moves.

#### **weak\_ptr example**

std::shared ptr<int> shptr1(new  $int(5)$ ); std::shared ptr<int> wkptr = shptr1; std::shared ptr<int> shptr2 = wkptr.lock(); //ref count two integer shptr1.reset(); // int not deleted shptr2.reset(); // int deleted shptr1 = wkptr.lock();  $\frac{1}{3}$  shptr1 == NULL

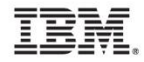

### unordered\_map, tuple, initializer list

```
#include <unordered_map>
#include <tuple>
using namespace std;
typedef tuple<int, string, string> myTuple_t;
typedef unordered_map<string, myTuple_t> myMap_t;
```
Tuple Nice for aggregating different types

```
int main ()
```
{

```
myMap_t MyMap;
```
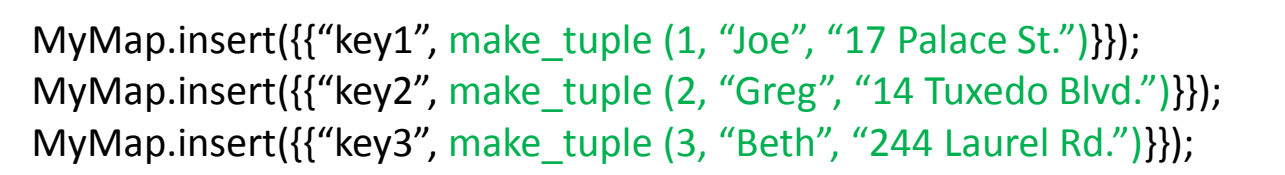

```
for (auto& x: MyMap) 
                     cout << get<0>(x.second)<< get<1>(x.second)<<get<2>(x.second);
 return 0;
}
```
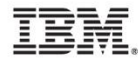

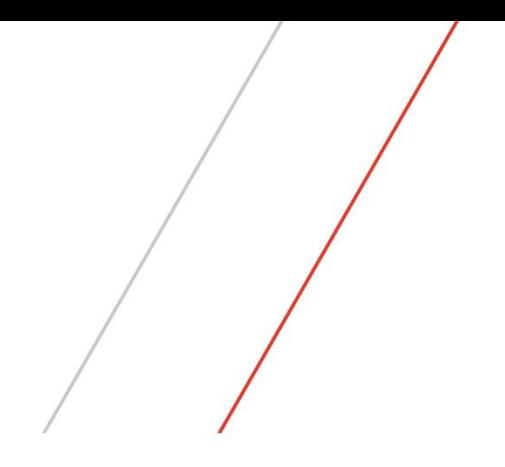

## Questions/Comments